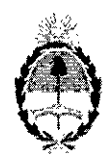

República Argentina - Poder Ejecutivo Nacional 2019 - Año de la Exportación

### **Disposición**

### Número: DI-2019-2513-APN-ANMAT#MSYDS

CIUDAD DE BUENOS AIRES Miércoles 20 de Marzo de 2019

Referencia: 1-47-3110-7547/17-1

I  $\cdot$ 

VISTO el expediente N° 1-47-3110-7547/17-<br>Medicamentos Alimentos y Tecnología Medica y, Medicamentos Alimentos y Tecnología Medica y, i del Registro de la Administración Nacional de

## CONSIDERANDO:

Que por los presentes actuados la firma SIEMENS HEALTHCARE S.A solicita autorización para la venta a laboratorios de análisis clínicos de los Productos para diagnóstico uso In Vitro denominados: 1)  $\mathbf{A}$  Taboratorios de analisis enfiicos de los Froductos para diagnostico dso in vitto deflorimados. Transference analism en  $\mathbf{A}$ TELLICA<sup>TM</sup> IM CsA PRETREATMENT REAGENT  $(CsA PRE)$  y 3) ATELLICA<sup>TM</sup> IM CYCLOSPORINE CALIBRATOR (CsA CAL).

j Que en el ex ediente de referencia consta el informe técnico producído por el Servicio de Productos para Díagnóstico que establece que los productos reúnen las condiciones de aptitud requeridas para su autorización.

Que se ha dado cumplimiento a los términos que establece la Ley N° 16.463, Resolución Ministerial N°  $145/98$  y Disposición ANMAT N° 2674/99.

ii Que la Díreccíón Nacíonal de Productos Médicos ha tomado la intervención de su competencía.

Que corresponde autorizar la inscripción en el RPPTM de los productos médicos objeto de la solicitud.

Que la presente se dicta en virtud de las facultades conferidas por los Decretos N° 1490/92 y sus modificatorios<sup>!</sup>

Por ello;

**!:**

### EL ADMINISTRADOR NACIONAL DE LA ADMINISTRACIÓN NACIONAL DE

## MEDICAMENTOS, ALIMENTOS Y TECNOLOGÍA MÉDICA

### DI S PON E:

ARTÍCULO 1º.- Autorizase la inscripción en el Registro Nacional de Productores y Productos de Tecnologia Médica (RPPTM) de la Administración Nacional de Medicamentos, Alimentos y Tecnologia Médica (ANMAT) de los productos médicos para diagnóstico de uso In Vitro denominados: 1) ATELLICA<sup>™</sup> IM CYCLOSPORINE (CsA): 2) ATELLICA<sup>™</sup> IM CsA PRETREATMENT REAGENT (CsA PRE) y 3) ATELLICATM 1M CYCLOSPORINE CALIBRATOR (CsA CAL), de acuerdo a lo solicitado por la firma SIEMENS HEALTHCARE S.A con los datos característicos que figuran al pie de la presente.

ARTICULO 2°.- Autorícense los textos de los provectos de rótulos y Manual de Instrucciones que obran en el documento N" IF-2019-10139122-APN-DNPM#ANMA.

ARTÍCULO 3º.- En los rótulos e instrucciones de uso autorizados deberá figurar la leyenda "Autorizado por la ANMAT PM 1074-782", con exclusión de toda otra leyenda no contemplada en la normativa **vigente. :**

• <sup>I</sup> ARTICULO 4°.\_ Extiéndase el Certificado de Autorización e Inscripción en el RPPTM con los datos **característico'S mencionados en esta Disposición.**

ARTícuLo 5°.\_ Regístrese. Inscribase en el Registro Nacional de Productores y Productos deTecnologia Médica al los nuevos productos. Por el Departamento de Mesa de Entrada, notifiquese al interesado, haciéndole entrega de la presente Disposición, conjuntamente con rótulos e instrucciones de uso autorizados y el Certificado mencionado en el articulo *4°.* Girese a la Dirección de Gestión de Información Técnica a'los fines de confeccionar el legajo correspondiente. Cumplido, archívese.

### DATOS IbENTIFICATORlOS CARACTERlSTICOS

<sup>I</sup> '

Nombre comercial: 1) ATELLICA<sup>TM</sup> IM CYCLOSPORINE (CsA); 2) ATELLICA<sup>TM</sup> IM CsA PRETREATMENT REAGENT (CsA PRE) y 3) ATELLICA™ IM CYCLOSPORINE CALIBRATOR (CsA CAL).

Indicación de uso: 1) ENSAYO PREVISTO PARA LA DETERMINACIÓN CUANTITATIVA DE CICLOSPORINA EN SANGRE COMPLETA HUMANA (EDTA) MEDIANTE EL ATELLICA™ 1M ANALYZER; 2) REACTIVO AUXILIAR DESTINADO AL PRE-TRATAMIENTO DE LA MEUSTRA; 3) PARA LA CALIBRACIÓN DEL ENSAYO ATELLICA™ 1M CYCLOSPORINE (CsA).

Forma de presentación: 1) Envases por 50 determinaciones, conteniendo: I (UNO) cartucho de reactivo primario ReadyPack; 2) Envases conteniendo: 2 viales x 26 ml y 3) Envases conteniendo: Cal H (2 viales x 2 mI) y Cal L (2 viales x 2ml). '

Periodo de vida útil y condición de conservación: 1),2) <sup>Y</sup> 3) 24 (VEINTICUATRO) meses desde la fecha de elaboración conservado entre 2 y 8 °C.

Condición de venta: venta a Laboratorios de análisis clínicos. USO PROFESIONAL EXCLUSIVO.

Nombre y dirección del fabricante: 1) y 2) SIEMENS HEALTHCARE DIAGNOSTICS INC. 333 Conev Street, E. Walpole, MA 02032 (USA) para SIEMENS HEALTHCARE DIAGNOSTICS INC. 511 Benedict Avenue, Tarrytown, NY 10591-5097 (USA).

# Expediente Nº 1-47-3110-7547/17-1

 $\rm{av}$ 

 $\overline{a}$ 

Digitally signed by BELLOSO Waldo Horacio<br>Date: 2015.03.20 14 11:53 ART<br>Location: Ciudad Autonoma de Buenos Aires<br>Waldo HORACIO BELLOSO<br>SubAdministración Nacional de Medicamentos, Alimentos y Tecnología<br>Médica

Ť,

Digitally signed by GESTION DOCUMENTAL ELECTRONICA : 4<br>GDE<br>ON ConcessTION DOCUMENTAL ELECTRONICA - GOE, CAR,<br>ensecretaria de codierano de Moderanza.<br>euro CECRETARIA de MODERANZACIÓN ADMINISTRATIVA,<br>ense 2019/03.2014.11.59

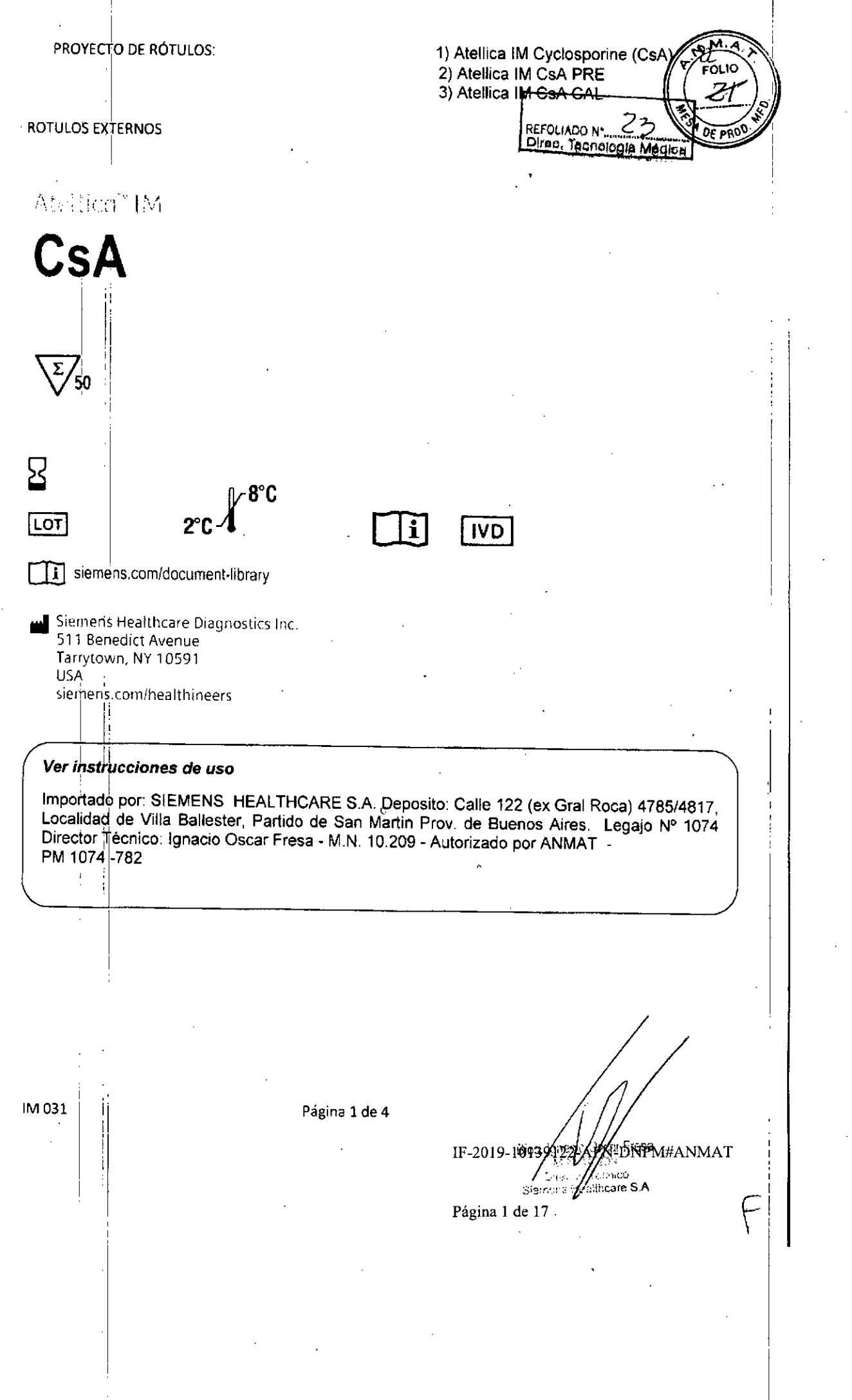

 $\mathcal{A}_{\mathcal{A}}$ 

 $\hat{A}$ 

 $\frac{1}{2}$ 

 $\mathcal{A}^{(1)}$ 

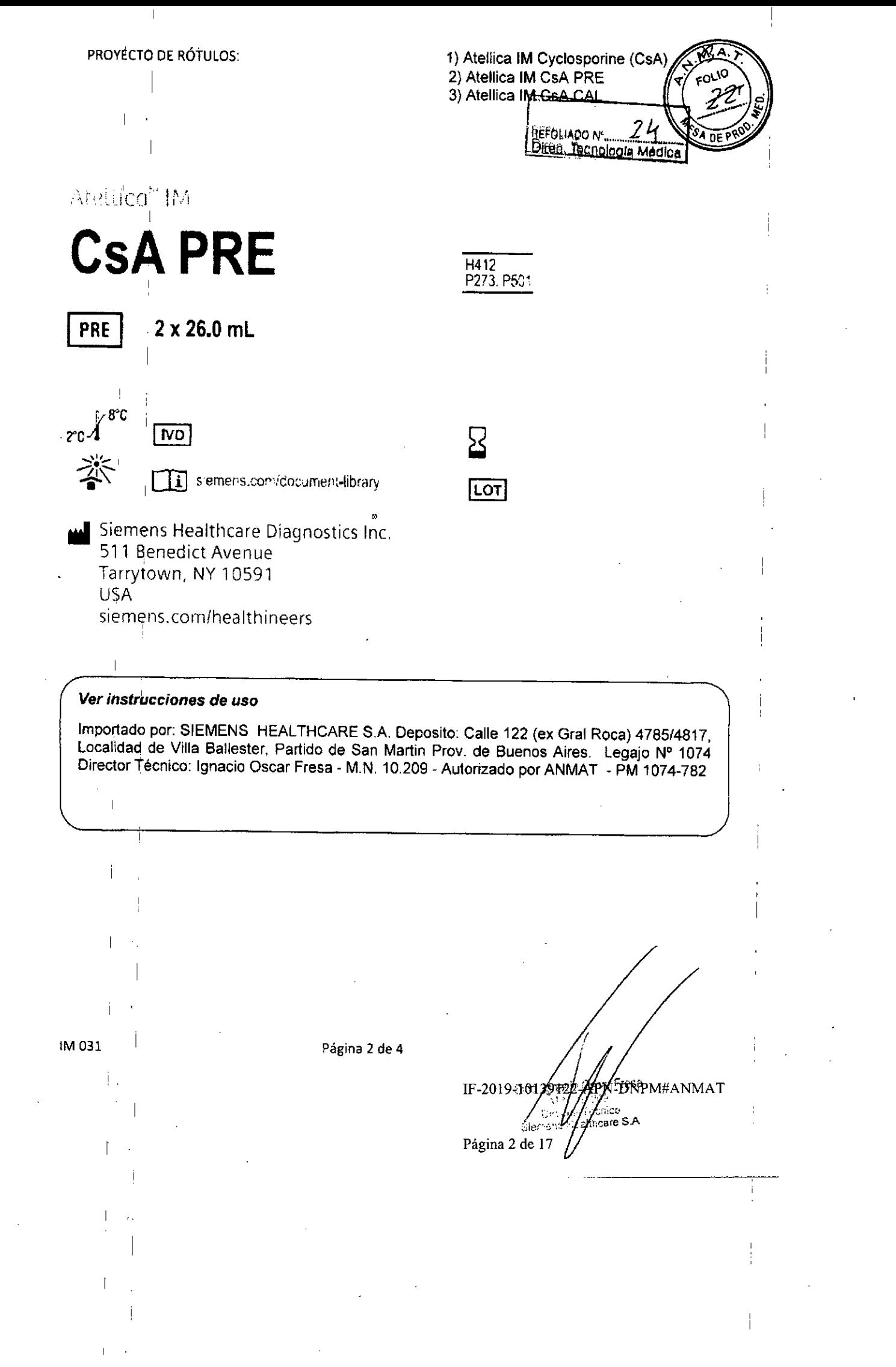

 $\label{eq:2} \frac{1}{\sqrt{2}}\int_{\mathbb{R}^3}\frac{1}{\sqrt{2}}\left(\frac{1}{\sqrt{2}}\right)^2\frac{1}{\sqrt{2}}\left(\frac{1}{\sqrt{2}}\right)^2\frac{1}{\sqrt{2}}\left(\frac{1}{\sqrt{2}}\right)^2.$ 

 $\sim 10^{11}$ 

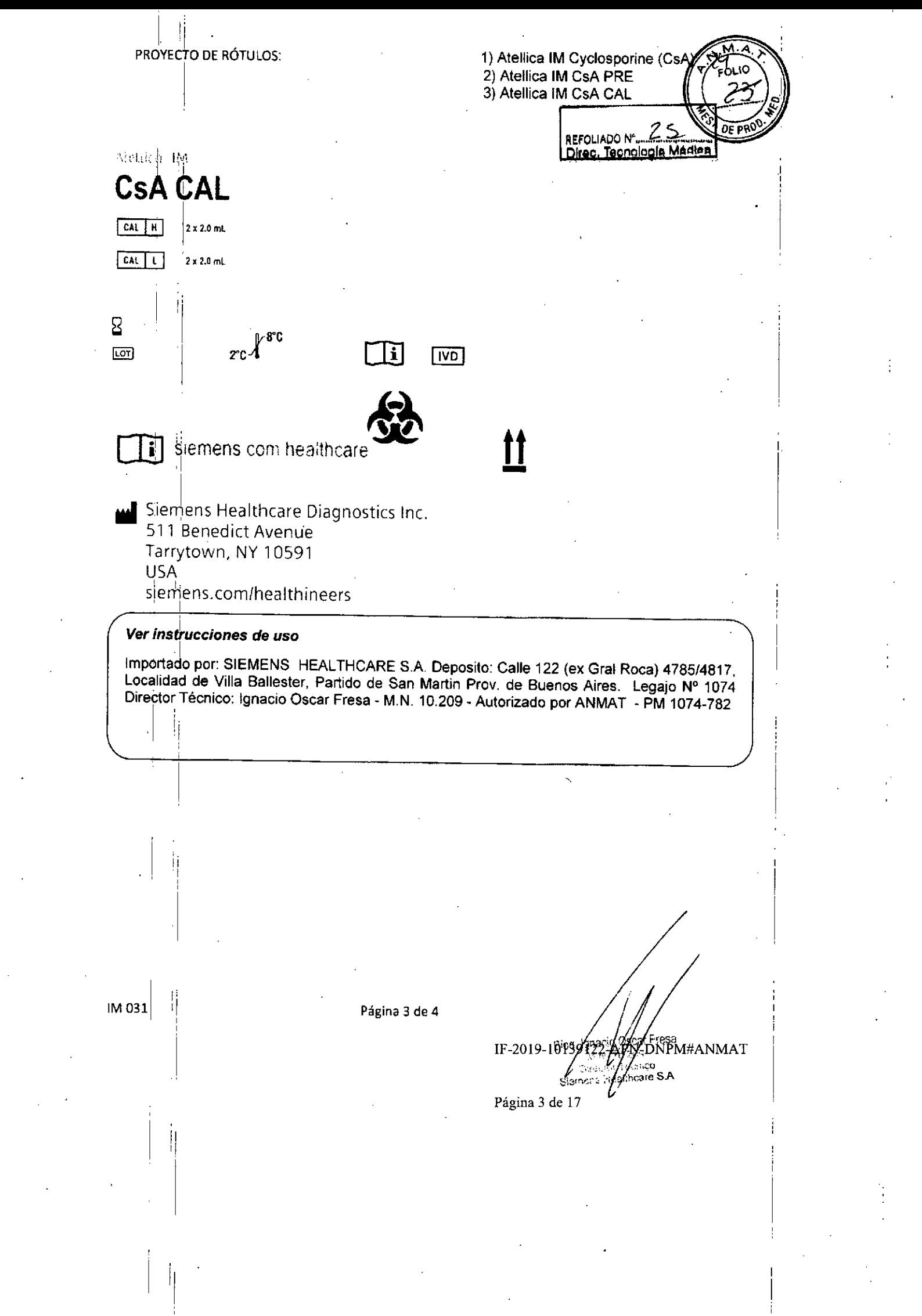

 $\frac{1}{2}$  ,  $\frac{1}{2}$ 

 $\mathcal{L}(\mathcal{E})$  .

 $\label{eq:2} \frac{1}{\sqrt{2}}\int_{0}^{\pi} \frac{1}{\sqrt{2\pi}}\left(\frac{1}{2}\right)^{2}dx$ 

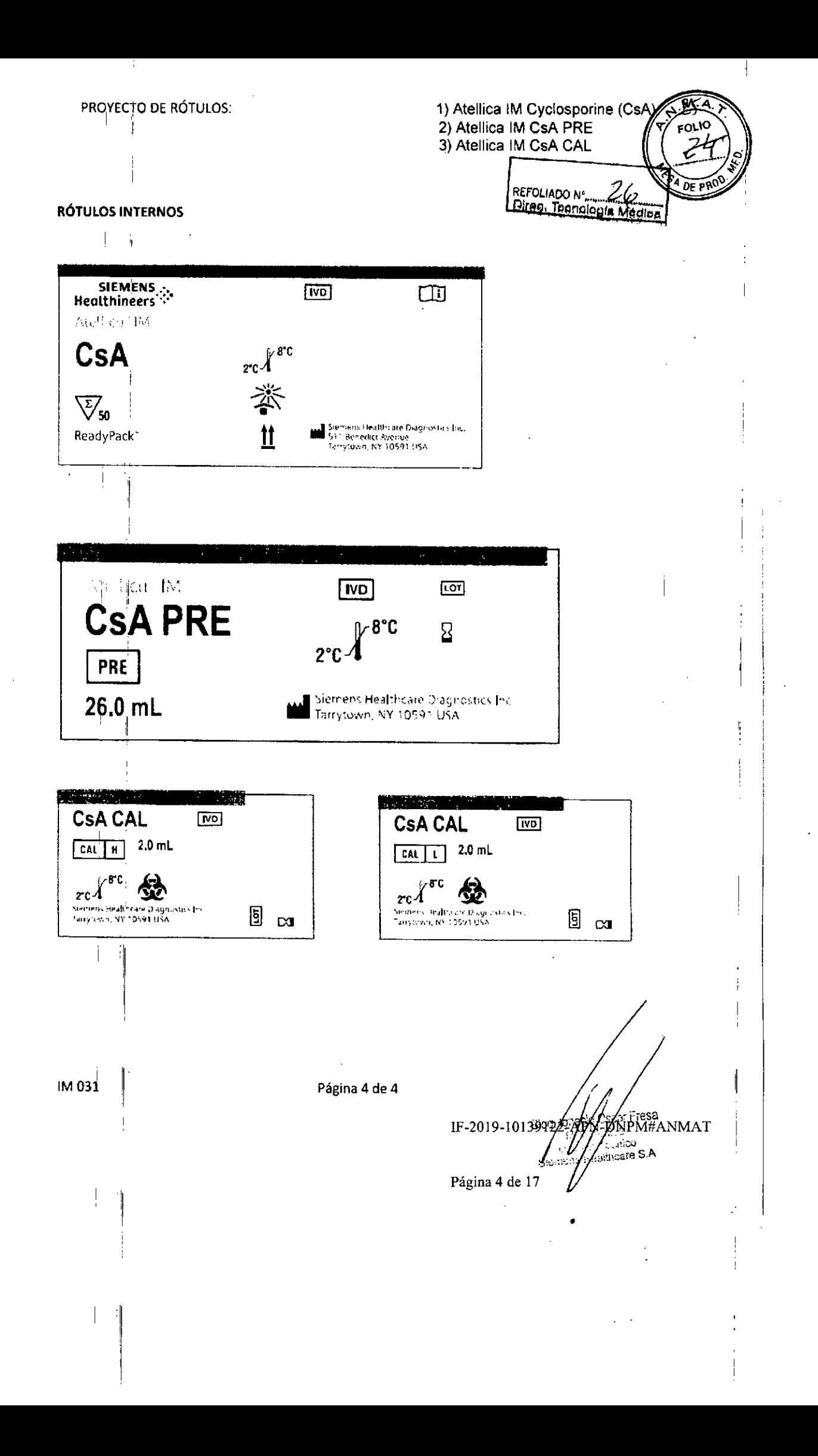

Se recomienda supervisar las concentraciones de ciclosporina? junto con otras pruebas y exámenes clínicos que ayudan a optimizar la inmunosupresión y a reducir los eventos adversos en los receptores de trasplantes de órganos. La sangre completa es el tipo de muestra recomendada, ya que la ciclosporina se distribuye rápidamente dentro de los glóbulos rojos.

### Principios del procedimiento

El ensayo Atellica IM CsA es un inmundensayo competitivo que emplea tecnologia quimioluminiscente directa. La ciclosporina en la muestra del paciente compite con la ciclosporina marcada con ester de acridinio en el reactivo Lite por una cantidad limitada de antiquerpo anticiclosportina monoclonal de ratón marcado con biotina. La anticiclosportina marcada con biotina se une a estreptavidina que está acoplada covalentemente a partículas paramagnéticas de la fase sólida. En el ensayo Atellica IM CsA, la muestra està pretratada manualmente para lisar las células y disolver la ciclosporina.

Existe una relación inversa entre la cantidad de ciclosporina presente en la muestra del paciente y la cantidad de unidades relativas de luz (RLU) detectadas por el sistema.

#### **Reactivos**

CsA.

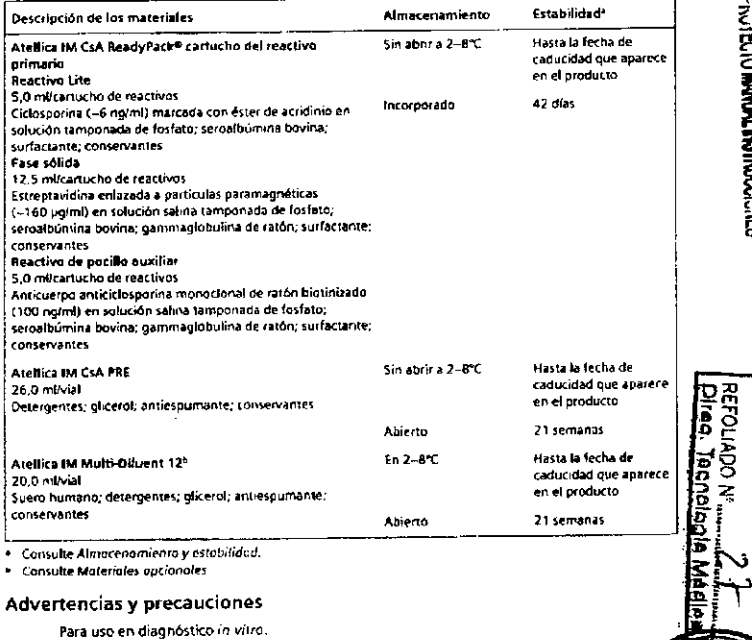

Ciclosporina (CsA)

Atellica<sup>-</sup> IM

Anolyzer

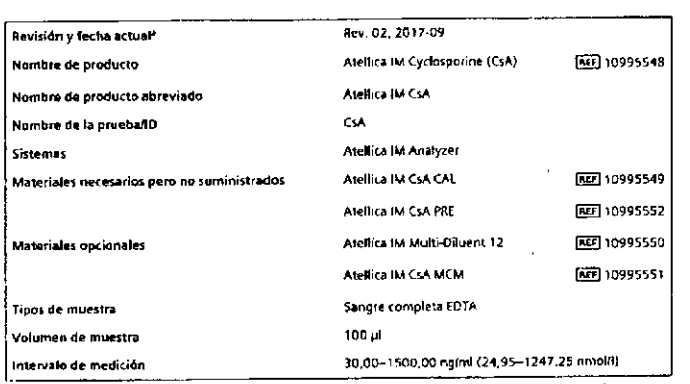

- Una barra vertical en el margen de la página indica contenido técnico que difiere de la versión anterior.

# $\epsilon$

1720

SIEMENS ..

Healthineers

#### Uso previsto

Página 5

aresA Š 1F-2019-RQ

**UNAAN#ANAT** 

El ensayo Atellica<sup>na</sup> IM Cyclosporme (CsA) está previsto para uso diagnóstico in vitro en la determinación cuantitativa de ciclosporina en sangre completa humana (EDTA) empleando el Atellica™ IM Analyzer.

El ensayo está pensado para su uso como ayuda en la administración del tratamiento con ciclosporma en pacientes con trasplante de riñón, corazón e hígado.

### Resumen y explicación

La ciclosporina es un oligopéptido cíclico hidrolóbico de origen fúngico que suprime el sistema inmunitario. Si bien el mecanismo de acción no se comprende por completo, se considera que la ciclosporina inhibe las respuestas mediadas por la célula T y también la producción y la liberación de linfocinas. Durante los últimos 20 años, la ciclosporina ha mejorado sustancialmente la supervivencia del paciente y del injerto en pacientes que reciber trasplantes de corazón, riñón, higado, páncreas o pulmón.<sup>10</sup>

10995336 ES Rev 02, 2017-09

#### 2720

Atellica IM Analyzer

#### Para uso profesional.

PRECANCIÓN

La lev lederal (EE, UU.) restringe la venta de este dispositivo por o a solicitud de profesionales sanitarios arreditados.

- Las fichas de datos de seguridad (SDS) están disponibles en siemens.com/healthineers.
- H412 Nocivo para los organismos acuáticos, con efectos nocivos duraderos **P273, P501** Evitar su liberación al medio ambiente. Eliminar el contenido y el recipiente de acuerdo con las normativas locales, regionales v nacionales Contiene: 2-metil-2H-isotiazol-3-ona (en Atellica IM CsA ReadyPack y Atellica IM CsA PRE)

#### PRECAUCIÓN: PELIGRO BIOLÓGICO POTENCIAL

Contiene material de origen humano. Toda la sangre y los hemoderivados donados se analizaron mediante métodos aprobados por la EDA nara detectar la nresencia de anticuernos del virus de la inmunodeficiencia humana del tipo 1 (VIH 1) y del tipo 2 (VIH 2), así como del antigeno de superficie de la hepatitis B (AgHBs) y de anticuerpos de la hepatitis C (VHC). Los resultados de las gruebas fueron negativos (no repetidamente reactivos). Ninguna prueba ofrece garantia absoluta de la ausencia de estos u otros microorganismos infecciosos; este material debe manipularse mediante las prácticas recomendadas de laboratorio y las precauciones peneralizadas 3-35

#### **PRECAUCIÓN**

Este dispositivo contiene malerial de origen animal y debe tratarse como posible portador y transmisor de enfermedades.

Deshágase de los materiales peligrosos o contaminados biológicamente según las prácticas adoptadas por su institución. Deseche todos los materiales de manera segura y aceptable, de conformidad con los requisitos de la regulación vigente.

Notal Para obtener más información sobre la preparación del reactivo, consulte Preporación de los reactivos en el apartado Procedimiento.

#### Almacenamiento y estabilidad

Almacene los reactivos en posición vertical. Proteia el producto de fuentes de calor y de luz. Los reactivos sin abrir son estables hasta la fecha de caducidad que aparece en el producto si se almacenan a 2-8°C

Almacenar Atellica IM CsA PRE en posición vertical. El Atellica IM CsA PRE sin abrir es estable hasta la fecha de caducidad que aparece en el producto si se almacena a 2-8°C. Atellica IM CsA PRE es estable durante 21 semanas después de abrirlo si se almacena a 2-8°C.

Almacenar Atellica IM Multi-Diluent 12 en posición vertical. El Atellica IM Multi-Diluent 12 sin abrir es estable hasta la fecha de caducidad que aparece en el producto si se almacena a 2-8°C. Atellica IM Multi-Diluent 12 es estable durante 21 semanas después de abrirlo si se almacena a 2-8℃.

No utilice los productos después de la fecha de caducidad impresa en la etíqueta del mismo.

#### **Estabilidad incorporada**

Los reactivos son estables incorporados al sistema durante 42 días. Desechar los reactivos al inal del intervalo de estabilidad en el sistema.

utilice los productos desqués de la fecha de caducidad impresa en la etiqueta del mismo.

10995338 ES Rev 02.2017-09

Página 6

**Q** 

도

56dg1-610Z-

<u>Ӫ</u>ѾҌ҄҃Ӎ҈ҎѦҥѧѠѦ

(<sub>iiCu</sub><br>⊓are S.A

CSA

#### Recogida y manipulación de las muestras

La sangre completa es el tipo de muestra recomendado para este ensayo. Se recomienda EDTA como el anticoaquíante preferido para analizar la ciclosporina en muestras de sangre completa. No se recomiendan las muestras heparinizadas porque pueden formar coágulos

**Atellica IM Analyzer** 

**FOLIADO** 

 $\mathbf{z}$ 

 $\sim$ 

10995338 ES Rev

durante el almacenamiento. -

#### Recogida de muestras

- Respete las medidas de precaución universales cuando recoja las muestras. Manipule todas las muestras como si pudiesen transmitir enfermedades.<sup>11</sup>
- Sina los orocedimientos recomendados para la obtención de muestras de sangre para diagnostico mediante venopunción.<sup>12</sup>
- Siga las instrucciones de uso y procesamiento suministradas con el dispositivo de recogida de muestras.<sup>3</sup>
- Mantenga los tubos tapados en todo momento 19
- Realice las pruebas con las muestras tan pronto como sea posible una vez recogidas.

#### Almacenamiento de las muestras

#### Sangre completa

- No utilice muestras almacenadas a temperatura ambiente durante más de 6 horas.
- Cierre herméticamente y refrigere las muestras a 2-8°C si no se ha completado el ensayo al cabo de 6 boras. Las muestras se nueden almacenar a 2-8°C basta 7 días.
- Suel almadenamiento es más prolongado de lo necesario, congete las muestras a < -20°C. durante 1 mes. No almacene en un congelador libre de escarcha.
- Congelar las muestras solamente 1 vez y mezclar de forma homogénea después de descongelar

#### Hemolizado de sangre completa

- · Las muestras pretratadas se pueden quardar durante 4 horas a temperatura ambiente o durante 24 horas a 2-8°C.
- No congelar muestras pretratadas.  $\bullet$

La información sobre la manipulación y el almacenamiento que se proporciona aquí está basada en datos o referencias en poder del fabricante. Es responsabilidad de cada laboratorio utilizar todas las referencias disponibles vío sus propios estudios en el momento de establecer criterios de estabilidad alternativos para satisfacer sus necesidades específicas.

#### Transporte de las muestras

Embale y etiquete las muestras para su envío conforme a las reglamentaciones federales e internacionales relativas al transporte de muestras clínicas y agentes etiológicos.

#### Preparación de las muestras

En este ensayo se necesitan 30 pl de hemolizado de sangre completa para una determinación individual. Este volumen no incluye el volumen inutilizable en el contenedor de muestra ni el volumen adicional requerido cuando se realizan duplicados u otras pruebas sobre la misma muestra. Para obtener información acerca de cómo determinar el volumen necesario mínimo, consulte la ayuda en linea.

Notal Para ver una lista completa de contenedores adecuados para las muestras, consulte la avuda en linea.

4720

 $3/20$ 

#### Preparación de hemolizado de sangre completa

Nota No pretratar los calibradores ni los materiales de curva maestra.

- 1. Dispense exactamente 400 µl de Atellica IM CsA PRE en una copa o tubo de ensayo de
- muestra.
- 2. Mezcle bien la muestra tapada invirtiéndola suavemente para garantizar la homogeneidad de la muestra. and the company of the second service
- 3. Pipetee exactamente 100 µl de sangre en una copa de muestra que contenga el Atellica IM CsA PRE. Use una punta de pineta nueva para cada muestra y limpie con cuidado el exterior de la punta con un pañuelo de papel que no deje pelusas antes de transferirla a la copa de la muestra. Evite pipetear materiales insolubles que puedanformarse cuando las muestras se concelan.
- 4. Cubra la muestra y agitela individualmente durante 10 segundos. Examine cada muestra para asegurarse de que la solución sea homogénea. Es posible que se requiera un vórtice adicional
- 5. Coloque la copa o el tubo de ensayo de la muestra en el sistema.

Antes de colocar las muestras en el sistema, asegúrese de que no tengan:

- · Burbujas ni espuma.
- · Fibrina ni otro tipo de partículas.

#### Procedimiento

10995338\_ES Rev. 02, 2017-09

Pagina 7 de

#### Materiales proporcionados

Se proporcionan los siguientes materiales:

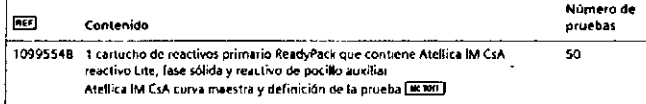

#### Materiales necesarios pero no suministrados

En la siguiente tabla figuran los materiales que se necesitan para este ensayo, pero que no se 量 proporcionan:  $-6102$ **REF** Descripción Atellica IM Analyzer<sup>a</sup> 10995549 Atellica IM CsA CAE (calibrador) 2 x 2,0 ml de calibrador bajo [41] 1] 2 x 2,0 ml de calibrador alto [ [4] [1] Hoja de valores específicos del lote del calibrador **CALLER MAL** 10995552 Atellica IM CsA PRE (reactivo de 2 x 26,0 mill/Jal [RE] pretratamiento) **Laccioo**<br>Sifterate S.A .<br>Qara que funcione el sistema se necesitan los siguientes líquidos del sistema adicionales. Atellina IM Wash, LVINV#X&NC Archiga IM Acid, Archica IM Base, y Archica IM Cleaner. Para ver las instrucciones de uso de los líquidos del sistema consulte la Biblioteca de documentos.

 $6:20$ 

5120

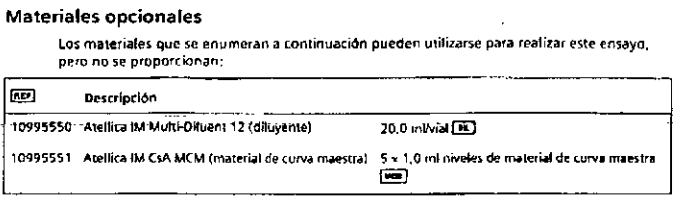

#### Procedimiento del ensavo

 $CA$ 

El sistema realiza automáticamente los siguientes pasos:

- 1. Dispensa 30 µl de la muestra pretratada al interior de una cubeta.
- 2. Dispensa 100 µl de reactivo auxiliar y, a continuación, incuba la muestra durante 3 minutos a 37°C.
- 3. Dispensa 100 pl de reactivo Lite y, a continuación, incuba la muestra durante 3 minutos a  $37^{\circ}$ C.
- 4. Dispensa 250 ul de fase sólida y, a continuación, incuba la muestra durante 6 minutos a 37°C.
- 5. Separa, aspira y después lava la cubeta con Atellica IM Wash.
- 6. Vierte 300 µl de cada de Atellica IM Acid y Atellica IM Base para iniciar la reacción duimioluminiscente
- 7. Informa de los resultados.

#### Preparación de los reactivos

Todos los reactivos son líquidos y están fistos para su uso. Antes de cargar los cartuchos de reactivos primarios en el sistema, mézclelos a mano e inspeccione visualmente el fondo del cartucho de reactivos para garantizar que todas las partículas están resuspendidas. Para obtener información sobre cómo preparar los reactivos nara su uso, consulte la avuda en tinea.

#### Preparación del sistema

Asegurese de que el sistema tiene suficientes cartuchos de reactivos cargados en el compartimento de reactivos. El sistema mezcla automáticamente los cartuchos de reactivos para mantener homogénea la suspensión de reactivos. Para obtener información sobre cómo cargar los cartuchos de reactivos, consulte la avuda en linea

#### Definición de curva maestra

Antes de iniciar la calibración en cada lote nuevo de reactivos, cargue los valores de definición de prueba y curva maestra del ensavo mediante un barrido de los códigos de barras 20 [= mi]. Consulte en la ayuda en línea las instrucciones de carga.

#### Realización de la calibración

Para la calibración del ensayo Atellica IM CsA, utilice el Atellica IM CsA CAL. Utilice los calibradores de acuerdo con las instrucciones del calibrador.

10995338\_ES Rev.

**EFOLADON**<br>VIDE LEON

**Atellica IM Analyzer** 

#### Frecuencia de catibración

Lleve a cabo la calibración en cualquiera de las siguientes situaciones:

- . Al cambiar los números de lote de los cartuchos de reactivos primarios.
- Al final del intervalo de calibración del fote, para un lote determinado de reactivos calibrados caroados en el sistema.
- · Al final del intervalo de calibración del cartucho, pará cartuchos de reactivos calibrados DIIP SP encuentren ramados en el sistema
- Cuando así lo requieren los residrados de control de calidad.
- · Después de una tarea de mantenimiento o reparación importante, si así lo requieren los resultados de control de calidad.

Al final defintervalo de estabilidad en el sistema, reemplace el cartucho de reactivos defi sistema por uno nuevo. No es necesario volver a calibrar, excepto si se ha excedido el intervalo de calibración del lote.

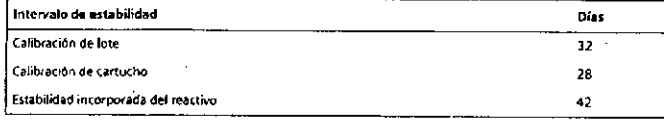

Para obtener información sobre los intervalos de calibración del lote y de calibración del cartucho, consulte la ayuda en línea.

Sioa las normativas qubernamentales o los requisitos de autorización para conocer la frecuencia de calibración. Los programas y procedimientos de control de calidad propios del laboratorio pueden requerir calibraciones más frecuentes.

#### Realización del control de calidad

Para el control de calidad del ensavo Atellica IM CsA, utilice un material adecuado nara el control de calidad con concentración de analito conocida con al menos 2 niveles (bajo y alto) por lo menos una vez cada día que se analicen las muestras. Utilice el material de control de calidad de acuerdo con sus instrucciones de uso.

Se consigue un nível de rendimiento satisfactorio cuando los valores obtenidos de analitos se encuentran dentro del intervalo de control esperado para el sistema o dentro de su intervalo. determinados mediante un sistema interno de control de calidad del laboratorio que resulte adecuado. Siga los procedimientos de control de calidad del laboratorio si los resultados obtenidos no se encuentran dentro de los límites acentables. Para obtener información sobre cómo introducir definiciones de control de calidad, consulte la ayuda en línea.

Siga las normativas gubernamentales o los requisitos de autorización para conocer la frecuencia del control de calidad. Los programas y procedimientos de control de calidad propios del laboratorio pueden requerir pruebas de control de calidad más frecuentes.

Someta a prueba las muestras de control de calidad después de calibrar correctamente.

#### Adopción de medidas correctivas

Si fos resultados del control de calidad no se ajustan a los valores asignados, ignore los resultados obtenidos. Adopte las medidas correctivas de acuerdo con el protocolo que el laboratorio tenga establecido. Consulte en la avuda en línea el protocolo sugerido.

10995338 ES Rev. 02, 2017-09

Página 8 de

is ander<br>Extrage

ζò<br>Ψ

IF-2019-1

LVMNV#Verut

8770

 $7/20$ 

**Resultados** 

#### Cálculo de resultados

El sistema determina el resultado mediante el esquema de cálculo descrito en la ayuda en linea. El sistema informa de los resultados en notmi funidades comirnes) n en nmolif (unidades del SI), en función de las unidades que se definieron cuando se configuró el ensavo

Fórmula de conversión: 1 no/ml = 0.8315 nmol/l

Para obtener información acerca de resultados que se encuentren fuera del intervalo de medición especificado, consulte Intervolo de medición.

#### **Diluciones**

El intervalo de medición del ensavo para el hemofizado de sangre completa es 30,00-1500.00 ng/ml (24.95-1247.25 nmol/l).

Para diluciones manuales, el sistema realiza las siguientes acciones:

- Diluya manualmente las muestras pretratadas del paciente en 1:5 cuando los niveles de ciclosporina sean > 1500.00 no/ml (1247.25 nmol/l), o cuando el protocolo de laboratorio requiera difución manual.
- Unlice Atellica IM Multi-Dilvent 12 para preparar la dilución manual.
- Para obtener información sobre cómo solicitar pruebas para las muestras diluidas manualmente, consulte la ayuda en línea.
- Asequrese de que los resultados se corrigen matemáticamente para la dilución. Si se introduce un factor de dilución cuando se programa la prueba, el sistema calculará el resultado automáticamente.

#### Interpretación de los resultados

Los resultados de este ensayo deberán interpretarse siempre de acuerdo con la historia clínica del paciente, la sintomatología clínica y otras observaciones.

#### **Limitaciones**

La siguiente información se refiere a las limitaciones del ensayo:

- · Este ensayo no se ha evaluado en una población pediátrica.
- Use siempre medicianes de ciclosporina junto con atros procedimientos de diagnóstico, incluida la información de la evaluación clínica del paciente.
- Los pacientes con una función hepática alterada, niveles altos de bilimubina, valores de fármacos altos inesperados o aumento en el tiempo posterior a la terapia pueden mostrar un aumento falso de los valores en los inmundensayos de ciclosporina debido a la acumulación de metabolitos de CsA. Para estos pacientes, los resultados de inmunoensayos de ciclosporina pueden estar respaldados por un método HPLC-MS que es altamente específico para el fármaco principal 14
- Los niveles altos de triglicéridos y colesterol pueden generar una cuantificación baja en muestras linémicas.
- · Las muestras de paciente podrían contener anticuerpos heterofílicos que podrían reaccionar en los inmundensayos y proporcionar de este modo revultados erróneamente elevados o insuficientes. Este ensayo está diseñado para minimizar la interferencia de anticuerpos heterofílicos.<sup>15,16</sup> En algunas ocasiones, para establecer el diagnóstico se necesita información adicional.

10995338 FS Re

Moon"

#### Valores esperados

No existe un rango terapéutico para la ciclosporina en sangre completa. La compleidad del estado clínico, las diferencias individuales en la sensibilidad a los efectos inmunosupresores y nefrotóxicos de la ciclosporina. La administración concomitante de otros inmunosupreseries, el tipo de trasplante, el tiempo posterior al trasplante y otros factores, generarán diferentes requisitos para los niveles óptimos de ciclosporina en sangre. Cada médico debe establecer un rango en función de la experiencia clínica y evaluar a cada paciente antes de realizar ajustes en el tratamiento. Además, los rangos variarán de acuerdo con la prueba de diagnóstico in vitro que se utilice. No use factores de conversión entre los ensayos comerciales para predecir los valores de pacientes individuales. Se recomienda el uso consistente de un ensayo para un paciente individual debido a los patrones variables de reactividad cruzada con metabolitos<sup>14</sup>

Las mediciones de CsA deben usarse junto con otros procedimientos de diagnóstico y evaluación clínica. No base los cambios en el régimen de tratamiento de oclosporina en valores de ciclosporina individuales.

#### Características de rendimiento

Las formulaciones de reactivos empleadas en el Atellica IM Analyzer son las mismas que las utilizadas en el sistema ADVIA Centaur<sup>a</sup>. Algunas características de rendimiento para el ensayo Atellica IM se establecieron empleando el sistema ADVIA Centaur,

#### Intervalo de medición

El ensayo Atellica IM EsA proporciona resultados de 30,00-1500,00 ng/ml (24.95-1247.25 nmolil). El límite interior del intervalo de medición se define por los requisitos del diseño en cuanto a sensibilidad funcional. Resultados de informe por debajo del intervalo de medición en < 30.00 no/ml (24.95 nmol/l). Cuando los resultados de la muestra excedan el intervalo de medición, consulte Diluciones.

#### Especificidad

Página 9

ap<br>R

ARS SIRES

**ADAPTERNATION** 

IF-2019

. Se enriquecieron muestras de sangre completa que contienen 200 noimi de ciclosporina con 1000 normi de metabolitos AM1, AM1c, AM4N, AM9, y AM19. El cálculo de la reactividad cruzada se muestra a continuación:

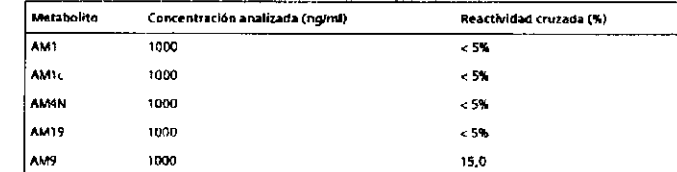

Los resultados se establecieron empleando el sistema ADVIA Centaur. Los resultados de ensavos obtenidos en laboratorios individuales pueden diferir de los datos proporcionados.

#### Capacidad de detección

La capacidad de detección se determinó de acuerdo con el documento EP17-A2 del CLSL<sup>17</sup> EL ensayo está diseñado para tener un límite de blanco (LdB) de ≤ 25,00 ng/ml (20,79 nmol/l), un  $m$ ite de detección (LdD) de  $\leq$  25,00 ng/ml (20,79 nmolíl) y sensibilidad funcional de .<br>30.00 no/ml (24,95 nmol/l). La sensibilidad tuncional se define como la concentración de ciclosporina en la cual el CV intralaboratorio es s 20%.

10995338 ES Rev. 02, 2017-09

 $9120$ 

Los datos representativos de capacidad de detección se muestran a continuación. Los resultados de ensayos obtenidos en laboratorios individuales pueden diferir de los datos proporcionados.

El LdB corresponde al resultado de medición más alto que puede observarse en una muestra de blanco. El LdB del ensayo Atellica IM CsA es 8,60 ng/ml (7,15 nmoll).

El LdD corresponde a la concentración más baja de ciclosporina que se puede detectar con una probabilidad del 95%. El LdO del ensayo Atellica (M.CsA es de 13,50 noimi (11,23 nmojil), y se determinó con 352 determinaciones, con 160 duplicados en blanco y 192 duplicados de nivel bajo y un LdB de 8,60 ng/ml (7,15 nmol/l).

La sensibilidad funcional corresponde a la menor cantidad de ciclosporina en una muestra en la que el CV intralaboratorio es ≤ 20%. La sensibilidad funcional del ensayo Atellica IM CsA es 29,40 no/ml (24,45 nmol/l), y se determinó con varias muestras de pacientes en el intervalo 7,12-33,36 noiml (5,92-27,74 nmolil). Todas las muestras se ensayaron por duplicado en cada uno de los 2 análisis diarios usando 2 lotes de reactivo, durante un período de 20 días.

#### Precisión

CsA

La precisión se determinó de acuerdo con el documento EP05-A3 del CLSI.<sup>18</sup> Las muestras se analizaron en un Ateilica IM Analyzer por duplicado en 2 pruebas al dia durante 20 días. El ensayo se diseñó para tener una precisión en laboratorio con una DE de ≤ 9,00 ng/ml (7.48 nmol/!) para muestras de ≤ 99.00 no/ml (82.32 nmol/!) y un CV de ≤ 9% para muestras de 100,00-1500.00 ng/ml (83,15-1247,25 nmol/l).

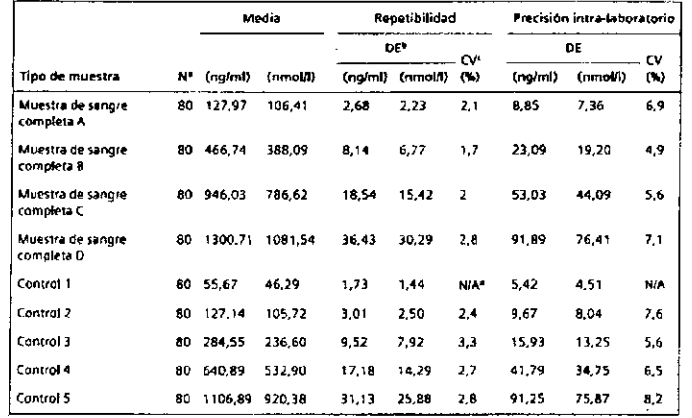

· Número de muestras analizadas

<sup>b</sup> Desviación estándar.

Coeficiente de variación

<sup>a</sup> No aplicable.

Los resultados de ensayos obtenidos en laboratorios individuales pueden diferir de los datos proporcionados.

10120

### Comparación del ensavo

El ensayo Atellica IM CsA está diseñado para tener un coeficiente de correlación ≥0,95 y una e consignation en car esta una maior para tenir un consignation de la constantina de 1,0 e0,1 respecto del ensayo ADVIA Centaur CSA, La comparación del ensayo se<br>determino mediante el modelo de regresión lineal de acuerdo CLSI.<sup>19</sup> Se obtuvieron los síquientes resultados:

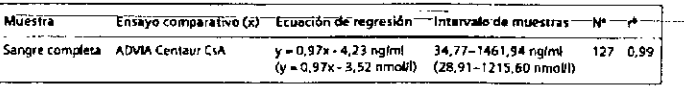

Número de muestras analizadas.  $\mathbf{r}$ 

· Coeficiente de correlación

Se estableció la relación entre el ensayo ADVIA Centaur CsA y la espectrometría de masas en tândem (Tandem-MS) al anatizar muestras de sangre completa de pacientes trasplantados en tratamiento con ciclosporina en 3 centros de ensayos clínicos. Las pruebas también se realizaron en 3 centros con el ensayo Abbott TDx y en 1 centro con el ensayo Abbott AxSYM. Estas relaciones, tal como lo decermina la regresión de Deming, se describen en las siguientes tablas:

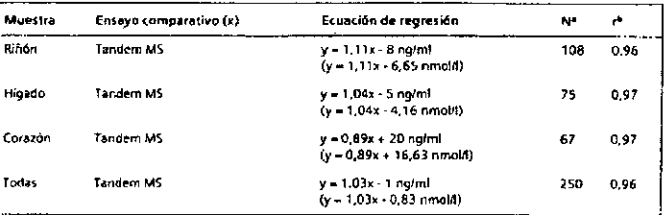

Número de muestras analizadas. Conficiente de correlación

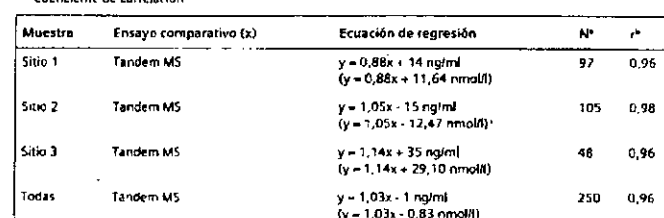

· Numero de muestras analizadas. <sup>+</sup> Coeficiente de correlación

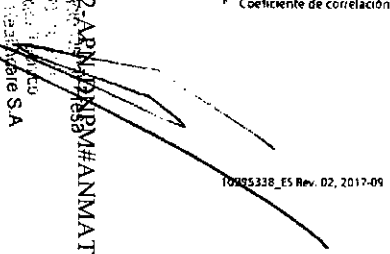

Página 10 de 17

 $15 - 2019 - 19139$ 

 $12:20$ 

11120

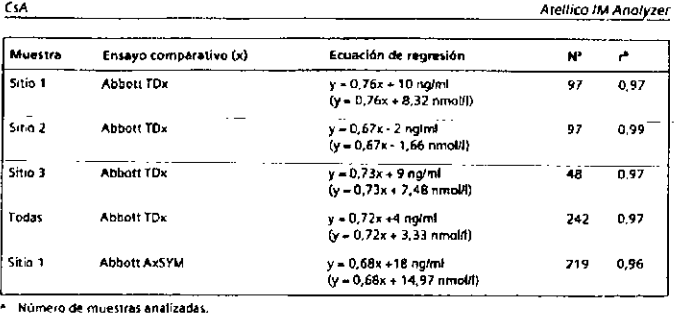

<sup>b</sup> Coeficiente de correlación.

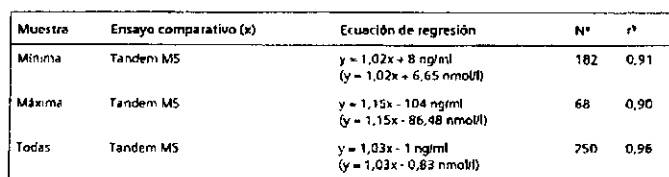

· Número de muestras analizadas

<sup>6</sup> Coeficiente de correlación.

La coincidencia de los ensayos puede diferir en función del diseño del estudio, del método comparativo y de la población de muestras utilizados Los resultados de ensayos obtenidos en laboratorios individuales pueden diferir de los datos proporcionados.

#### Interferencias

Se realizaron pruebas de interferencia de conformidad con el documento CLSI del EP7-A2.<sup>20</sup>

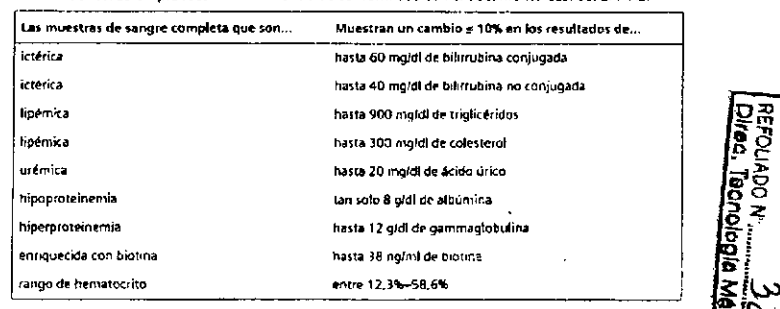

10995338\_ES Nev 1

### Atellica (M Analyzer

Se enriquecieron muestras de sangre completa que contienen 200 ng/m1 de ciclosporina con<br>los compuestos que se mencionan a continuación y en las concentraciones que se muestran. Los resultados de las muestras enriquecidas se compararon con aquellas muestras de control sin enriquecer. Estos compuestos generaron una desviación < 10% en las mediciones de ciclosporina.

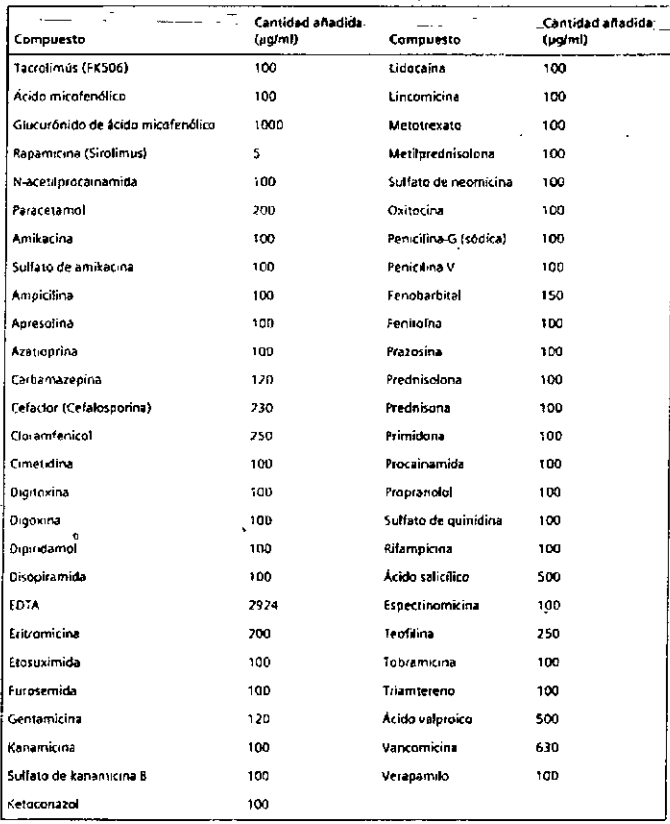

Los resultados se establecieron empleando el sistema ADVIA Centaur. Los resultados de ensayos obtenidos en laboratorios individuales pueden diferir de los datos proporcionados.

10993398\_ES Rev. 02, 2017-09

17-2019-101384

LVIVIV#RHKQ

Página 11 de

⊲n*co*<br>hcare S.A

13120

CsA

Atellico IM Anglyzer

#### Recuperación de ditución

Se diluyeron tres muestras de sangre humana completa en el rango de ciclosporina de 1164, 24-1321, 28 ng/ml (368,07-1098, 64 nmolt) con diluciones de 1.2, 1:4 y 1.8 con<br>Atellica IM.Multi-Diluent 12 y se sometieron a ensayos de recuperación. Las recuperaciones se encontraban dentro de un rango de 100,0%-114,7% con una recuperación media de 105,4%.

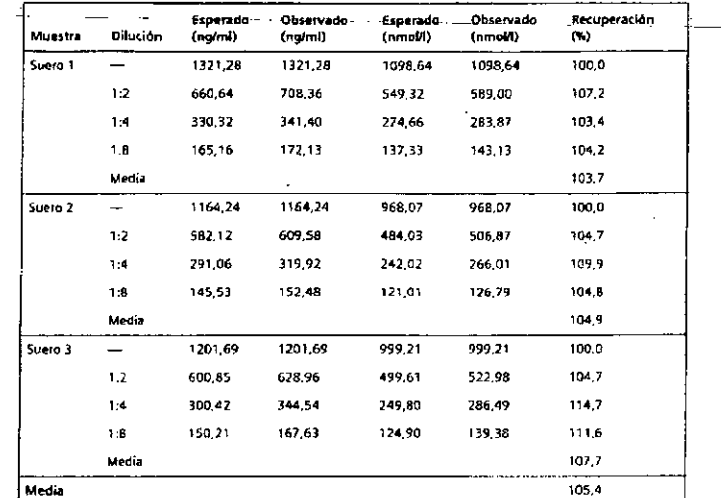

.<br>Los resultados se establecieron empleando el sistema Atellica IM Analyzer. Los resultados de<br>ensayos obtenidos en laboratorios indivíduales pueden diferir de los datos proporcionados.

#### Recuperación de la adición

Se añadieron cantidades variables de cíclosporina a las muestras de sangre completa normal fibre de ciclosporina de 2 y muestras de 2 de pacientes que toman ciclosporina. Las recuperaciones se encontraban dentro de un intervalo de 91,1%-108,2% con una media del  $96.5%$ 

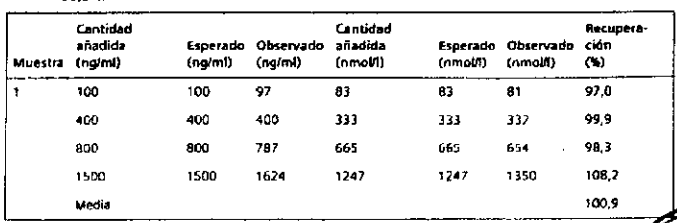

 $14/20$ 

10995338 ES Nev

REFOLIADO Nº.<br>Direc. Tecnol

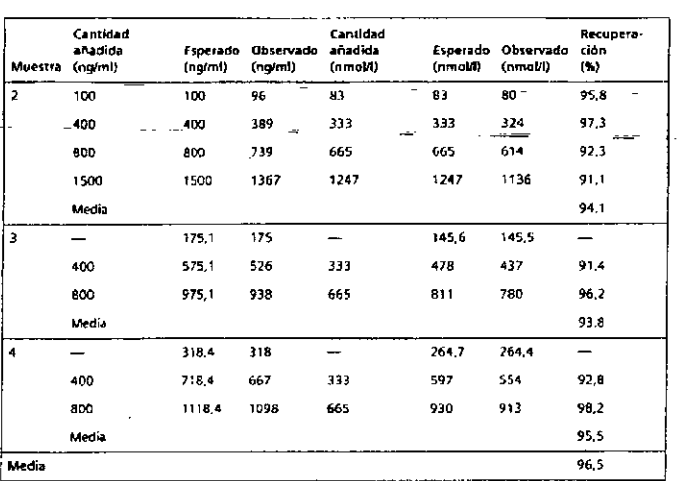

Los resultados se establecieron empleando el sistema ADVIA Centaur. Los resultados de ensayos obtenidos en laboratorios individuales pueden diferir de los datos proporcionados.

#### Normalización

FLensavo Atellica (M.CsA se realiza conforme a un estándar interno fabricado con ciclosporina altamente purificada (grado USP). Los valores asignados para los calibradores son conformes a esta normalización.

#### Asistencia técnica

Para obtener asistencia, póngase en contacto con el proveedor local de asistencia técnica o con el distribuidor

siemens.com/healthineers

#### Referencias

Página 12 de

S encoura-

IF-2019-10138

LYWWYBY

- 1. Dunn CJ, Wagstaff AJ, Perry CM, et al. Cyclosporin: an updated review of the pharmacokinetic properties, clinical efficacy and tolerability of a microemulsion-based formulation (neoral)1 in organ transplantation. Drugs. 2001;61(13):1957-2016.
- 2. Kahan BD, Shaw LM, Holt D, et af. Consensus document: Hawk's Cay meeting on therapeutic drug monitoring of cyclosporine, Clin Chem. 1990;36(8, pt 1):1510-1516.
- Kahan BD, Keown P. Lew GA. Johnston A. Therapeutic drug mondoring of  $\mathbf{B}$ immunosuppressant drugs in clinical practice. Clin Ther. 2002;24(3):330-350.
- Wong SH. Therapeutic drug monitoring for immunosuppressants. Clin Chim Acto.  $\mathbf{a}$ 2001, 313(1-2): 241-253.

10995398\_ES Rev. 02, 2017-09

16120

 $15/20$ 

CM

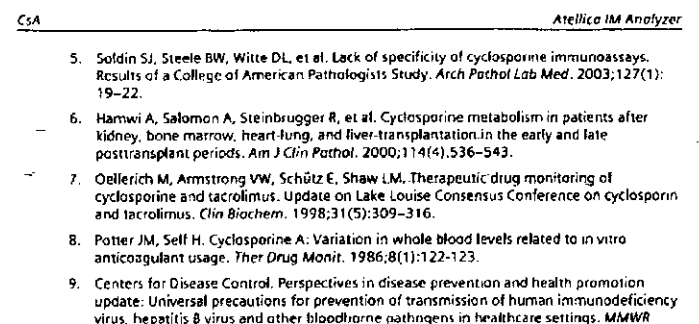

- 10. Clinical and Laboratory Standards Institute, Procedures for the Handling and Processing of Blood Specimens for Common Laboratory Tests; Approved Guideline-Fourth Edition. Wayne, PA: Clinical and Laboratory Standards Institute, 2010, CLSI Document GP44-A4,
- 11 Clinical and Laboratory Standards Institute. Protection of Loboratory Workers From Occupationally Acquired Infections; Approved Guideline-Fourth Edition Wayne, PA: Clinical and Laboratory Standards Institute; 2014. CLSI Document M29-A4.

1988-37(24):377-382, 387-388.

- 12. Clinical and Laboratory Standards Institute, Procedures for the Collection of Diognostic Blood Specimens by Venipuncture: Approved Standard-Sixth Edition. Wayne, PA: Clinical and Laboratory Standards Institute: 2007. CLSI Document GP41-A6.
- 13. Clinical and Laboratory Standards Institute, Tubes and Additives for Venous and Copillary Blood Specimen Collection, Approved Standard-Sixth Edition, Wayne, PA: Clinical and Laboratory Standards Institute: 2010. CLSI Document GP39-A6.
- 14 Food and Drug Administration. Class If Special Controls Guidance Document, Cyclosoprine and Tocrolimus Assays; Guidance for Industry and FDA. Silver Springs, MD: Food and Drug Administration, US Dept of Health and and Human Services; 2002.
- 15 Kricka LJ. Human anti-animal antibody interferences in immunological assays. Clin Chem. 1999.45(7):942-956.
- 16. Vaidva HC, Beatty BG, Eliminating interference from heterophilic antihodies in a two-site immunoassay for creatine kinase MB by using F(ab')2 conjugate and polyclonal mouse IgG Clin Chem. 1992, 38(9): 1737-1742.
- 17. Clinical and Laboratory Standards Institute. Evolugtion of Detection Copobility for Clinical Laboratory Measurement Procedures; Approved Guideline-Second Edition, Wayne, PA: Clinical and Laboratory Standards Institute; 2012 CLSI Document EP17-A2.
- 18. Clinical and Laboratory Standards Institute. Evolugtion of Precision of Quantitative Mensurement Procedures: Approved Guideline-Third Edicion, Wayne, PA: Clinical and Laboratory Standards Institute; 2014, CLSI Document EP05-A3.
- 19. Clinical and Laboratory Standards Institute. Measurement Procedure Comparison and Bios Estimation Using Patient Samples; Approved Guideline-Third Edition. Wayne, PA: Clinical and Laboratory Standards Institute; 2013. CLSI Oocument EP09-A3.
- 20. Clinical and Laboratory Standards Institute, Interference Testing in Clinical Chemistry: Approved Guideline-Second Edition. Wayne, PA. Clinical and Laboratory Standards Institute: 2005. CLSI Document EP7-A2.

10995338 ES Re

**TikC** 

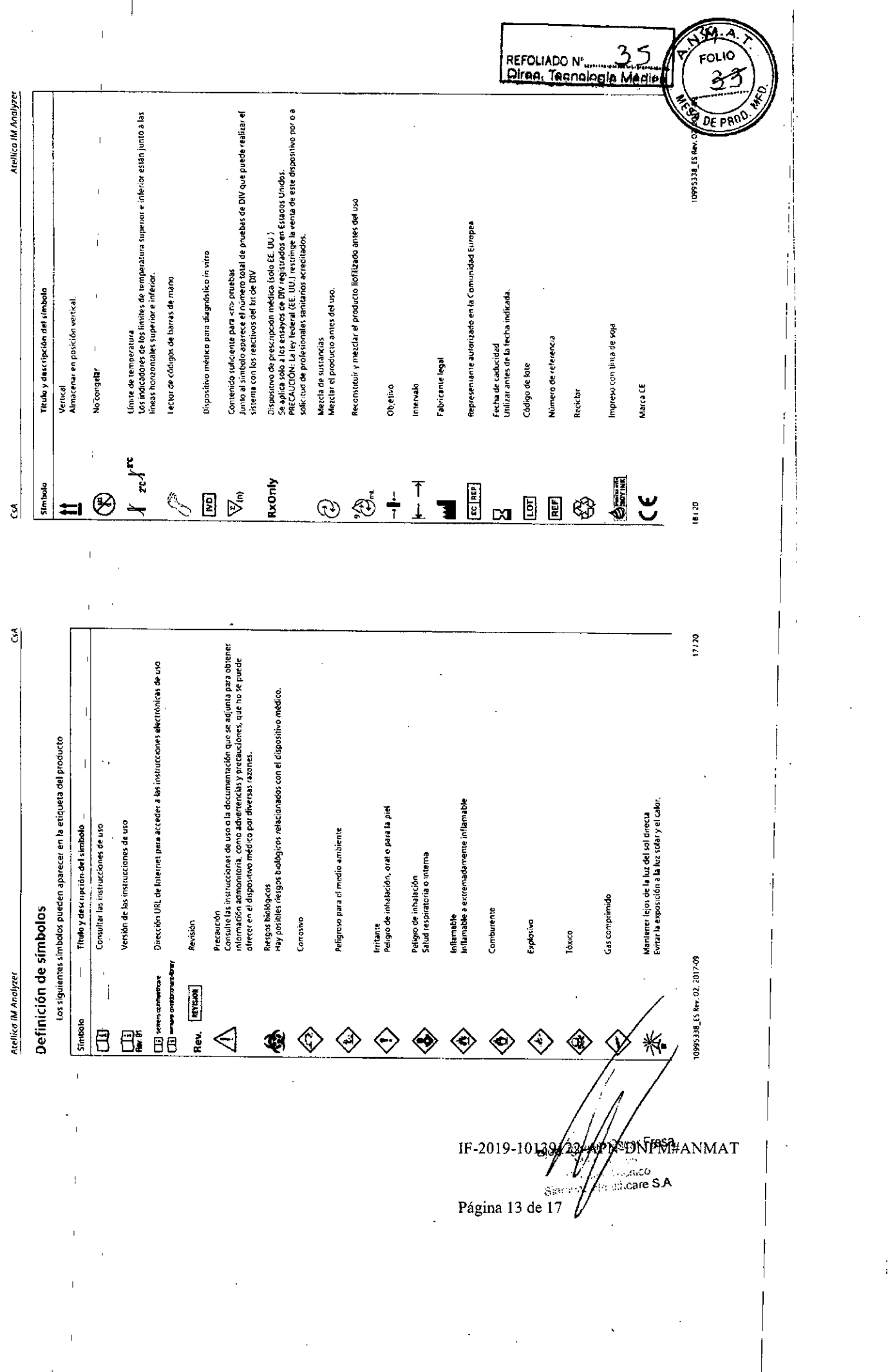

 $\label{eq:2} \frac{1}{2} \sum_{i=1}^n \frac{1}{2} \sum_{j=1}^n \frac{1}{2} \sum_{j=1}^n \frac{1}{2} \sum_{j=1}^n \frac{1}{2} \sum_{j=1}^n \frac{1}{2} \sum_{j=1}^n \frac{1}{2} \sum_{j=1}^n \frac{1}{2} \sum_{j=1}^n \frac{1}{2} \sum_{j=1}^n \frac{1}{2} \sum_{j=1}^n \frac{1}{2} \sum_{j=1}^n \frac{1}{2} \sum_{j=1}^n \frac{1}{2} \sum_{j=1}^n \frac{1}{$ 

 $\label{eq:1} \frac{1}{\sqrt{2}}\sum_{i=1}^n\frac{1}{\sqrt{2}}\sum_{i=1}^n\frac{1}{\sqrt{2}}\sum_{i=1}^n\frac{1}{\sqrt{2}}\sum_{i=1}^n\frac{1}{\sqrt{2}}\sum_{i=1}^n\frac{1}{\sqrt{2}}\sum_{i=1}^n\frac{1}{\sqrt{2}}\sum_{i=1}^n\frac{1}{\sqrt{2}}\sum_{i=1}^n\frac{1}{\sqrt{2}}\sum_{i=1}^n\frac{1}{\sqrt{2}}\sum_{i=1}^n\frac{1}{\sqrt{2}}\sum_{i=1}^n\frac{1$ 

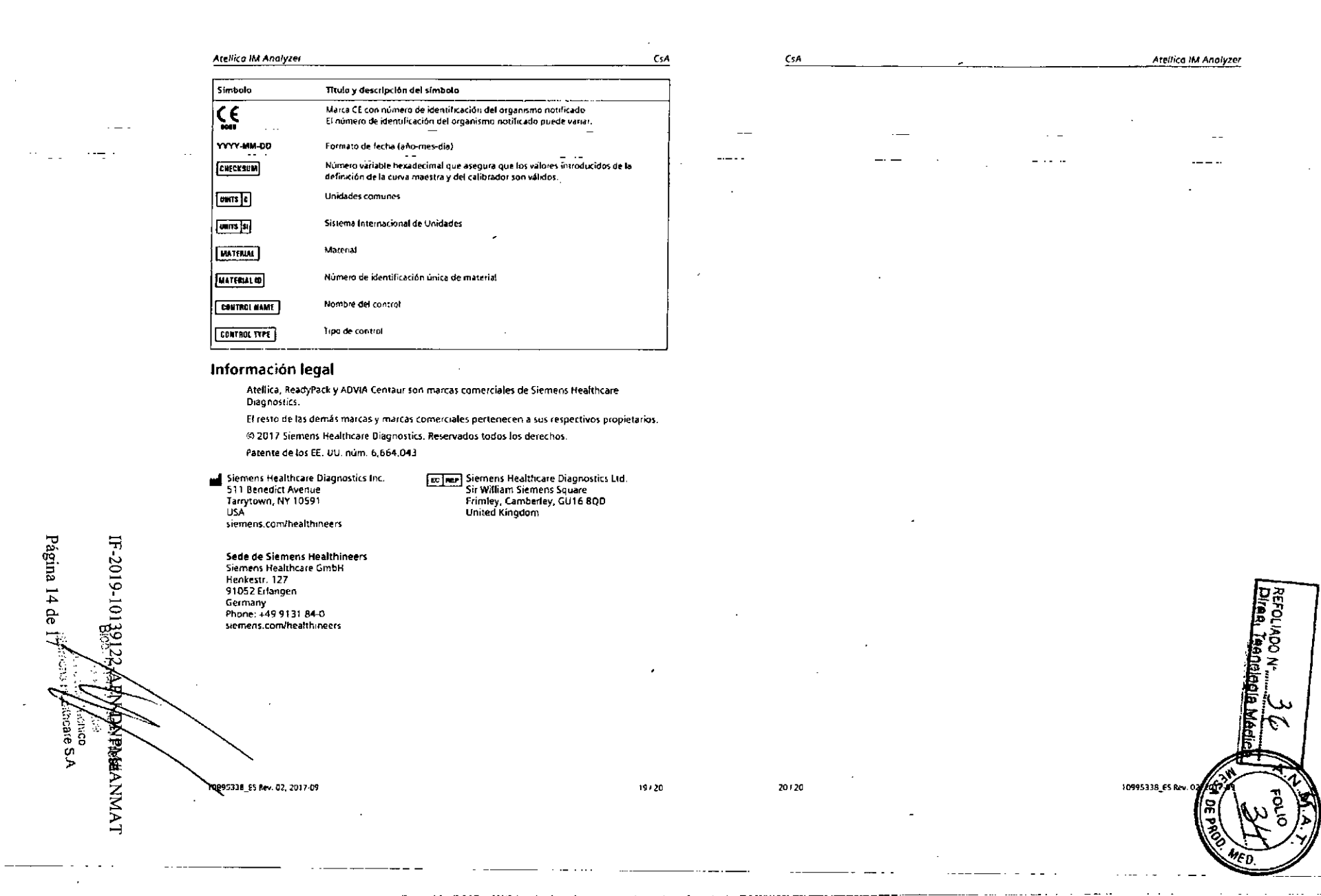

#### CSA CAL **Ateilica IM Analyzer** SIEMENS, Advertencias y precauciones Atellico" IM **Healthineers** Anolyzer Para uso en diagnóstico in vitro. Para uso profesional. PRECAUCIÓN La ley federal (EE, UU.) restringe la venta de este dispositivo por o a solicitud de profesionales Calibrador de ciclosporina (CsA CAL) sanitarios acreditados Las fichas de datos de seguridad (SDS) están disponibles en siemens com/healthineers. Revisión y fecha actual<sup>a</sup> Rev. 01, 2017-06 H412 Notivo para los organismos acuáticos, con efectos notivos duraderos. Nombre de producto Atelica IM Cyclosporine Calibrator (CsA CALI P273, P501 Evitar su liberación al medio ambiente. Efiminar el contenido y el recipiente de acuerdo con las normativas locales, regionales y Nombre de producto Atellica IM CsA CAL nacionales abraviado Contiene: 2-metil-2H-isotiazol-3-ona 2 x 2,0 ml de calibrador de baja concentración [44] [1] **REF 10995549** 2 x 2,0 ml de calibrador de alta concentración [4] [7] PRECAUCIÓN: PELIGRO BIOLÓGICO POTENCIAL Hoja de valores específicos del lote del calibrador [EL [UT] M. Contiene material de origen humano. Toda la sangre y los hemoderivados donados se Sistemas analizaron mediante métodos aprobados por la FDA para detectar la presencia de anticuerpos Atelica Ital Analyzer del virus de la inmunodeficiencia humana del tipo 1 (VIH 1) y del tipo 2 (VIH 2), así como del PROYECTO MANIAL INSTRUCTORE. antígeno de superficie de la hepatitis B (AgHBs) y de anticuerpos de la hepatitis C (VHC). Los · Una barra vertical en el margen de la página indica contenido técnico que difiere de la versión anterior resultados de las pruebas fueron negativos (no repetidamente reactivos). Ninguna prueba ofrece garantía absoluta de la ausencía de estos u otros microorganismos infecciosos; este  $\epsilon$ material debe manipularse mediante las prácticas recomendadas de laboratorio y las precauciones generalizadas.<sup>1-3</sup> Uso previsto Deshágase de los materiales peligrosos o contaminados biológicamente según las prácticas adoptadas por su institución. Deseche todos los materiales de manera segura y aceptable, de El Atellica™ IM Cyclosporine Calibrator (CsA CAL) está previsto para uso diagnóstico in vitro conformidad con los requisitos de la regulación vigente para la calibración del ensayo Atellica IM CsA mediante el Atellica<sup>na</sup> IM Analyzer. Nota Para obtener más información sobre la preparación del calibrador, consulte Preporoción de los calibradores. Descripción de los materiales Para conocer los valores asignados, consulte la hoja de valores específicos del lote del Almacenamiento y estabilidad calibrador [M] [M] proporcionada. Los valores asignados son conformes a la normalización Almacene los calibradores en posición vertical, Los calibradores sin abrir son estables hasta la del ensayo.Para obtener información adicional, consulte las instrucciones de uso del ensayo. fecha de caducidad que aparece en el producto si se almacenan a 2-8°C. Los calibradores abiertos son estables durante 21 semanas a 2-8°C. Los calibradores son estables durante IF-2019-1013 Descripción de los materiales Fetabilidad! Afmacenamiento 4 horas a temperatura ambiente. Atelica IM CSA CAL Sin abrir a 2-8 ℃ Hasta la fecha de Si desea obtener información sobre la estabilidad de los materiales en la zona de 2.0 ml/vial caducidad que almacenamiento de tubos Cal-CC, consulte el documento suplementario «Atellica Sample .<br>Niveles bajos o altos de ciclosporina: suero humano. Handler Calibrator and QC Storage and Stability» (Estabilidad y almacenamiento del calibrador aparece en el detergentes, glicerol, antiespuniante; conservantes producto y CC del manipulador de muestras Atellica). OCIALD<sub>C</sub> Abierto a 2-8°C No utilice los productos después de la fecha de caducidad impresa en la etiqueta del mismo. 21 semanas A temperatura ambiente 4 horas Realización de la calibración z. Maniquiador de muestras Frecuencia de calibración Atellicano Para obtener más información sobre la frecuencia de calibración, consulte las instrucciones de Consulte Almacenamiento y estabilidad uso del ensayo, Si desea obtener información sobre la estabilidad de los materiales en la zona de almacenamiento de tubos Calarheale S.A CC, consulte el documento suplementario «Atellica Sample Handler Calibrator and QC Storage and Stability» **ZSCRFTess<br>CDNPM#ANMAT** Preparación de los calibradores Estabilidad y almacenamiento del calibrador y CC del manipulador de muestras Atellica). Los calibradores son líquidos y están listos para usarse. Mezcle e invierta cuidadosamente los viales para asegurarse de que el material se homogeneiza. 10993306\_ES Rev 01, 2017-06  $116$  $7/6$ 10995305 ES Rev. 01

Página 15 de

#### Procedimiento de calibración

El producto se suministra en frascos con cuentagotas. Cada gota dispensada tiene aproximadamente 50 ul.

El volumen de muestra necesario para las pruebas depende de diversos factores. Para obtener información sobre los requisitos de volumen de muestras, consulte la avuda en línea

Para realizar la calibración, utilice los siguientes materiales específicos del lote:

- Para las definiciones de curva maestra y prueba del ensayo, consulte la curva maestra específica del lote y la hoja de definiciones de la prueba [xiii que se proporciona con los reactivos del ensavo.
- · Para conocer las definiciones del calibrador, consulte la hoja de valores específicos del lote [sultin] was proporcionada con los materiales del calibrador.
- . Genere etiquetas de código de barras específicas del lote para utilizar con las muestras del calibrador.

Para conocer las instrucciones sobre cómo realizar el procedimiento de calibración, consulte la avuda en línea.

Asistencia técnica

Para obtener asistencia, póngase en contacto con el proveedor local de asistencia técnica o con el distribuidor.

siemens.com/healthingers

#### **Referencias**

- 1. Centers for Disease Control Perspectives in disease prevention and health promotion update. Universal precautions for prevention of transmission of human immunodeficiency virus, hepatitis B virus and other bloodborne pathogens in healthcare settings. MMWR. 1988:37(24):377-382, 387-388
- 2. Clinical and Laboratory Standards Institute. Procedures for the Hondling and Processing of Blood Specimens for Common Laboratory Tests; Approved Guideline-Fourth Edition. Wayne, PA: Clinical and Laboratory Standards Institute; 2010. CLSI Document GP44-A4.
- 3. Clinical and Laboratory Standards Institute, Protection of Loboratory Workers From Occupationally Acquired Infections; Approved Guideline-Fourth Edition, Wayne, PA: Clinical and Laboratory Standards Institute: 2014. CLSI Document M29-A4

#### Definición de símbolos

Página 16 de

: :s∪nce<br>⊵aliticare S-A

号

 $-2019 - 10$ 

**LVMNV#RRaNd** 

Los siguientes símbolos pueden aparecer en la etiqueta del producto:

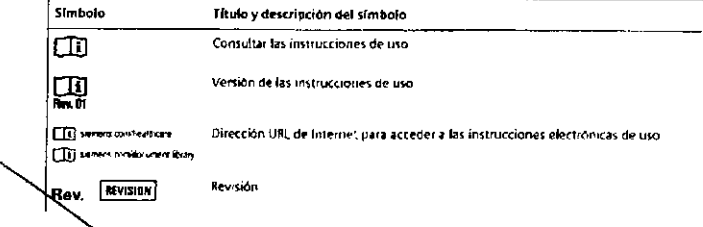

10995306 ES Rev. 01, 2017-06

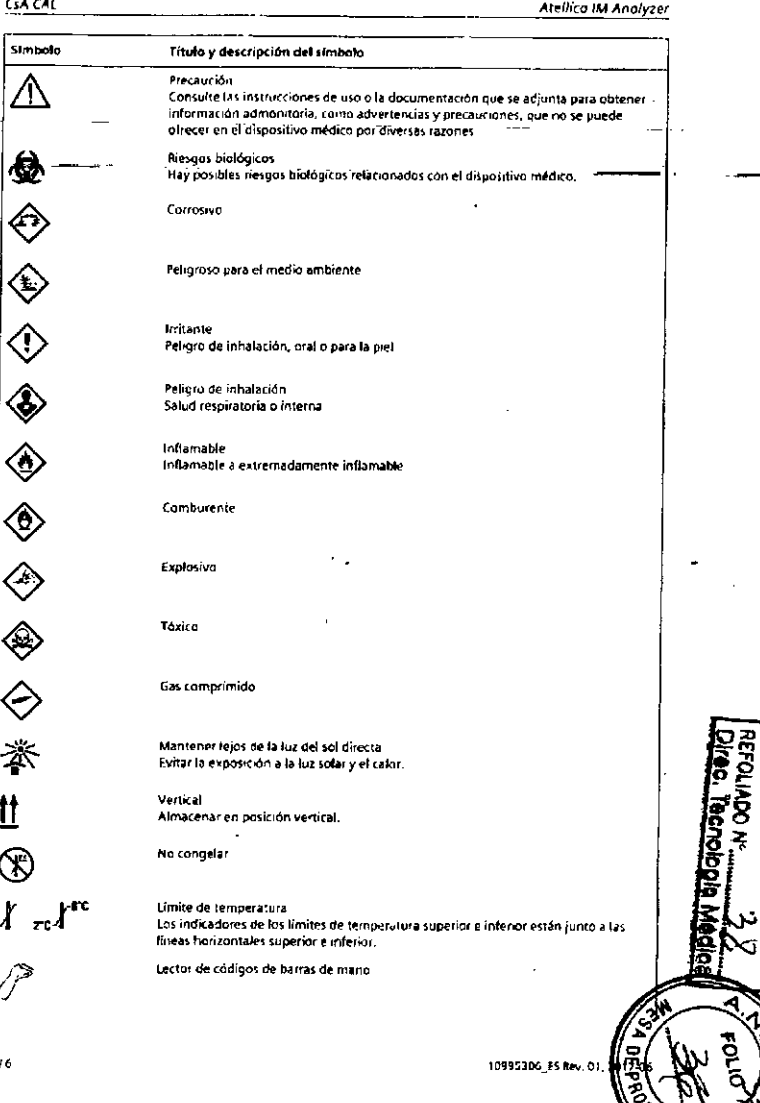

c٦

 $316$ 

**CsA CAL** Atellico IM Analyzer CSA CAL Atellica IM Analyzer Símbolo Título y descripción del símbolo Símbolo Título y descripción del símbolo Dispositivo médico para diagnóstico in vitro Material  $[\overline{0}$ MATERIAL  $\overline{\nabla}_{m}$ Contenido suficiente para «n» pruebas Número de identificación única de material MATERIAL IO Junio al símbolo aparece el número total de pruebas de DIV que puede realizar el -sistema con los reactivos del kit de DIV. Nombre del control CONTROL BAME RxOnly Dispositivo de prescripción médica (solo EE. UU.) Se aplica sofo a los ensayos de DIV registrados en Estados Unidos. CONTROL TYPE Tipo de control PRECAUCIÓN: La ley federal (EE, UU, ) restringe la venta de este dispositivo por o a solicitud de profesionales sanitarios acreditados. Información legal Mezcla de sustancias ව Mezclar el producto antes del uso. Atellica es una marca comercial de Siemens Healthcare Diagnostics. El resto de las demás marcas y marcas comerciales pertenecen a sus respectivos propietarios. Reconstituir y mezclar el producto hofilizado antes del uso. 谂 @ 2017 Siemens Healthcare Diagnostics. Reservados todos los derechos. Siemens Healthcare Diagnostics Inc. Objetivo ECTREP Siemens Healthcare Diagnostics Ltd.<br>Sir William Siemens Square -1-511 Benedict Avenue Sir William Sterlern Square<br>Frimley, Camberley, GU16 8QD<br>United Kingdom Tarrytown, NY 10591 Intervalo **USA** siemens.com/healthineers Fabricante legal Sede de Siemens Healthineers Representante autorizado en la Consunidad Europea  $\sqrt{\epsilon}$ Siemens Healthcare GmbH Henkestr, 127 Fecha de caducidad 91052 Erlangen ΙS Utilizar antes de la fecha indicada. Germany<br>Phone: +49 9131 84-0 Código de lote siemens.com/healthineers  $\overline{\text{Kot}}$ Número de referencia REF ිසි Recider ле-2019-1013912 Impreso con tinta de soja **Oliornal** Marca CE  $\sf C\in$ Marca CE con número de identificación del organismo notificado  $|\zeta_{\rm m}|$ El número de identificación del organismo notificado puede variar. YYYY-MM-DO Formato de fecha (año-mes-día) Número variable hexadecimal que asegura que los valores introducidos de la CKECKSUM ्र<br>कु definition de la curva maestra y del calibrador son validos. Unidades comunes  $\lceil \text{units} \rceil$ e **JANANANTKA** Sistema Internacional de Unidades **IE ETISY**  $616$ 10995306\_ES Re 576 10995306\_ES Rev. 01, 2017-06

/i<sub>l</sub>esitoare S.A<br><sub>M</sub>aticare S.A

Página 17 de

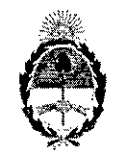

República Argentina - Poder Ejecutivo Nacional<br>2019 - Año de la Exportación

# Hoja Adicional de Firmas

Anexo

## Número: IF-2019-10139122-APN-DNPM#ANMAT

**CIUDAD DE BUENOS AIRES** Martes 19 de Febrero de 2019

y GESTION DOCUMENTAL ELECTRONICA

.<br>GDE, c=Al wa<br>Rativa

MESSING DOCUMENTAL ELECTRICALES<br>CRETARIA DE GOBIERNO DE MODERNIZAD<br>ECRETARIA DE GOBIERNO DE MODERNIZAD<br>CORETARIA DE MODERNIZACION ADMINISTRA<br>NumbreCUIT 30715117564<br>2019.02.19 13 49:12-03'00'

Referencia: 1-47-3110-7547-17-1

El documento fue importado por el sistema GEDO con un total de 17 pagina/s.

signed by GESTION OOCUMENTAL ELECTRONICA - GDE<br>SESTION DOCUMENTAL ELECTRONICA - GDE, c=AR, α=SECRETARIA DE GOBIERNO DE MODERNIZACION,<br>RETARIA DE MODERNIZACION ADMINISTRATIVA, serieNumber=CUIT 35715117554<br>19.02.18 13 48 11 Digitally:<br>DN. cn=(<br>cu=SECI<br>Date 20

Mariano Pablo Mancnti Jefe $\bar{\rm I}$ Dirección Nacional de Productos Médicos Administración Nacional de Medicamentos, Alimentos y Tecnología<br>Médica

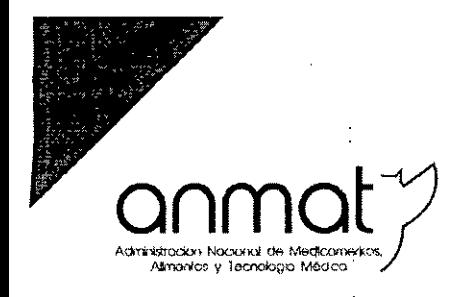

Secretaria de Gobierno de Salud

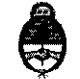

A. Ministerio de Salud <sup>y</sup> OesartoHo Social Presidencia de la Nación

*"2D* 19 - *AÑO nI'" f-A EXP(~mAC1ÓN'*

# CERTIFICADO DE AUTORIZACIÓN E INSCRIPCIÓN PRODUCTOSPARA DIAGNOSTICO DE USO IN VITRO

Expediente nº 1-47-3110-7547/1<sup>;</sup>

La Administración Nacional de Medicamentos, Alimentos y Tecnología Médica (ANMAT) certifica que de acuerdo con lo solicitado por SIEMENS HEALTHCARE S.A, se autoriza la inscripción en el Registro Nacional de Productores y Productos de Tecnología Médica  $(RPPTM)$ , de $\text{u}$ m<sup>'</sup> nuevo producto para diagnóstico de uso in vitro con los siguientes datos característicos:<sup>"</sup>

Nombre Comercial: 1) ATELLICA™ 1M CYCLOSPORINE (CsA); 2) ATELLICA™ 1M CsA I PRETREATMENT REAGENT (CsA PRE) y 3) ATELLICA™ 1M CYCLOSPORINE CALIBRATÓR (CsA CAL).  $\sim 10$ 

Indicación de uso: 1) ENSAYO PREVISTO PARA LA DETERMINACIÓN CUANTITATIVA DE CICLOSPORINA EN SANGRE COMPLETA HUMANA (EDTA) MEDIANTE EL ATELLICA™ 1M : The contract of the contract of the contract of the contract of the contract of the contract of the contract of the contract of the contract of the contract of the contract of the contract of the contract of the contrac ANALYZER; 2) REACTIVO AUXILIAR DESTINADO AL PRE-TRATAMIENTO DE LA '11 MEUSTRA; 3) PARA LA CALIBRACIÓN DEL ENSAYO ATELLICA™ IM CYCLOSPORINE (CsA).

Envases conteniendo: Cal H (2 viales x 2 mi) y Cal L (2 viales x 2ml). Forma de presentación: 1) Envases por 50 determinaciones, conteniendo: 1 (UNq) I cartucho de reactivo primario ReadyPack; 2) Envases conteniendo: 2 viales x 26 mi y 3) I I,

Sedes y Delegaciones Tel. (+54-11) 4340-0800 - <http://www.argentina.gob.ar/anmat> - República Argentina

Sede Central Av. de Mayo 869, CABA

Deleg. Mendoza Remedios de Escalada *de* San Martín 1909, Mendoza Prov, de Mendoza

Sede Alsina .Alsina 665/571, CASA

Deleg. Córdoba ; ji Obispo Trejo 635, Córdoba, Prov. de Córdoba

 $\overline{1}$ 

Sede INAME Av. Caseros 2161, CABA

Deleg. Paso de los Ubres Ruta Nacional 117, km, 10 CO.TE.CAR, Paso de los Libres, Prov. de Corrientes

Sede INAL Estados Unidos 25. CABA

Deleg, Posadas Roque González 1137, Posadas, Prov. de Misiones

Sede Prod. Médicos Av, Belgrano 1480, CARA

> Deleg. Santa Fé Eva Perón 2456. Santa Fe. Prov. de Snh'ta *ré*

Período de vida útil y condición de conservación: 1), 2) y 3) 24 (VEINTICUATRO) meses desde la fecha de elaboración conservado entre 2 y 8 ºC.

Nombre y dirección del fabricante: 1) y 2) SIEMENS HEALTHCARE DIAGNOSTICS INC. 333 Coney Street, E. Walpole, MA 02032 (USA) para SIEMENS HEALTHCARE DIAGNOSTICS INC. 511 Benedict Avenue, Tarrytown, NY 10591-5097 (USA). Condición de Venta/Categoría: venta a Laboratorios de análisis clínicos. USO

PROFESIONAL EXCLUSIVO

Se extiende el presente Certificado de Autorización e Inscripción del PRODUCTO PARA DIAGNOSTICO USO IN VITRO PM-1074-782.

> **Walde Bellos** July 1941

Expediente Nº 1-47-3110-7547/17-1

 $2513$ 

Disposición Nº

2 0 MAR 2019

ijer.